Finde den Unterschied – auf dem zweiten Bild haben sich 10 Fehler eingeschlichen

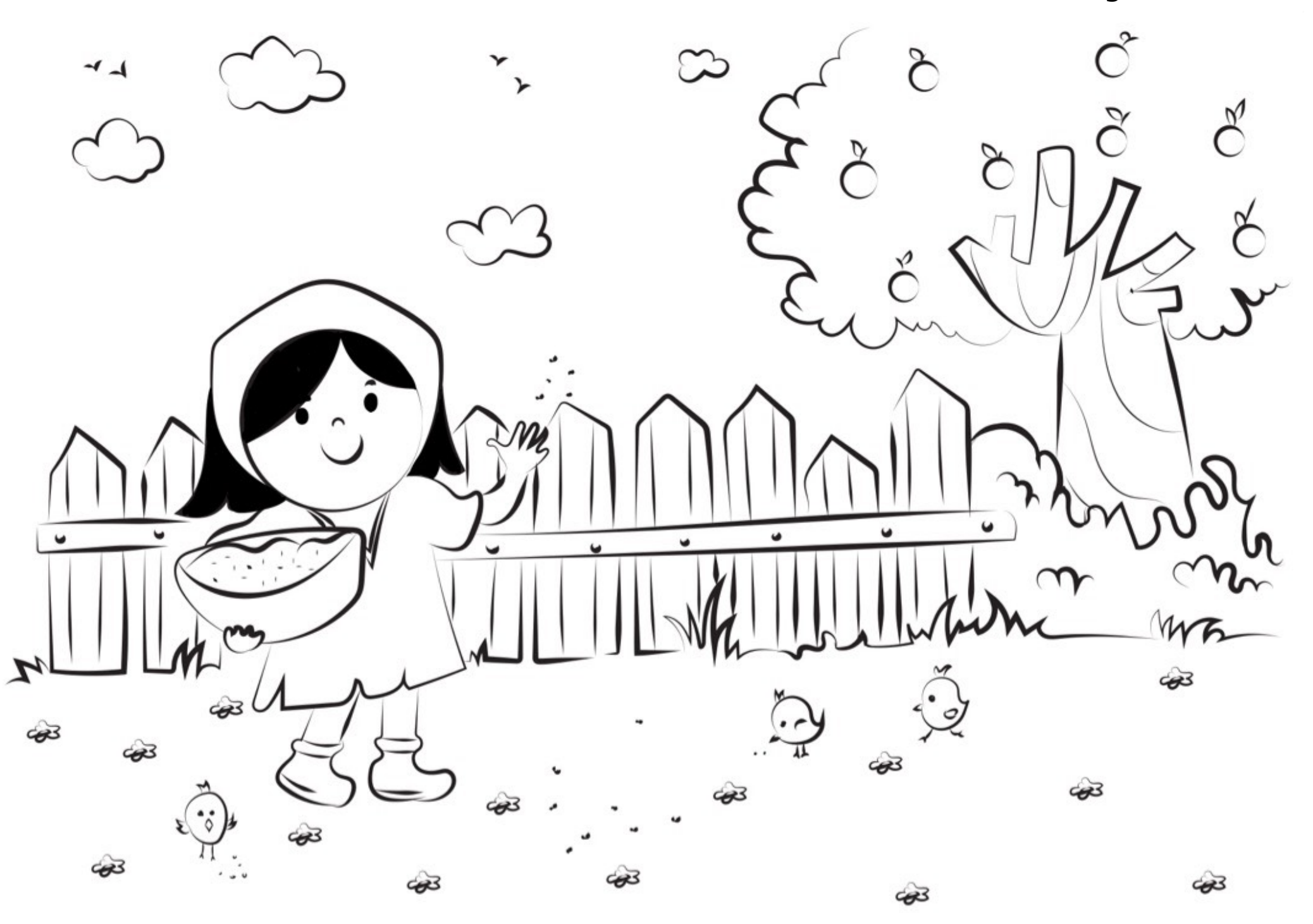

## [https://malvorlagen-seite.de](https://malvorlagen-seite.de/)

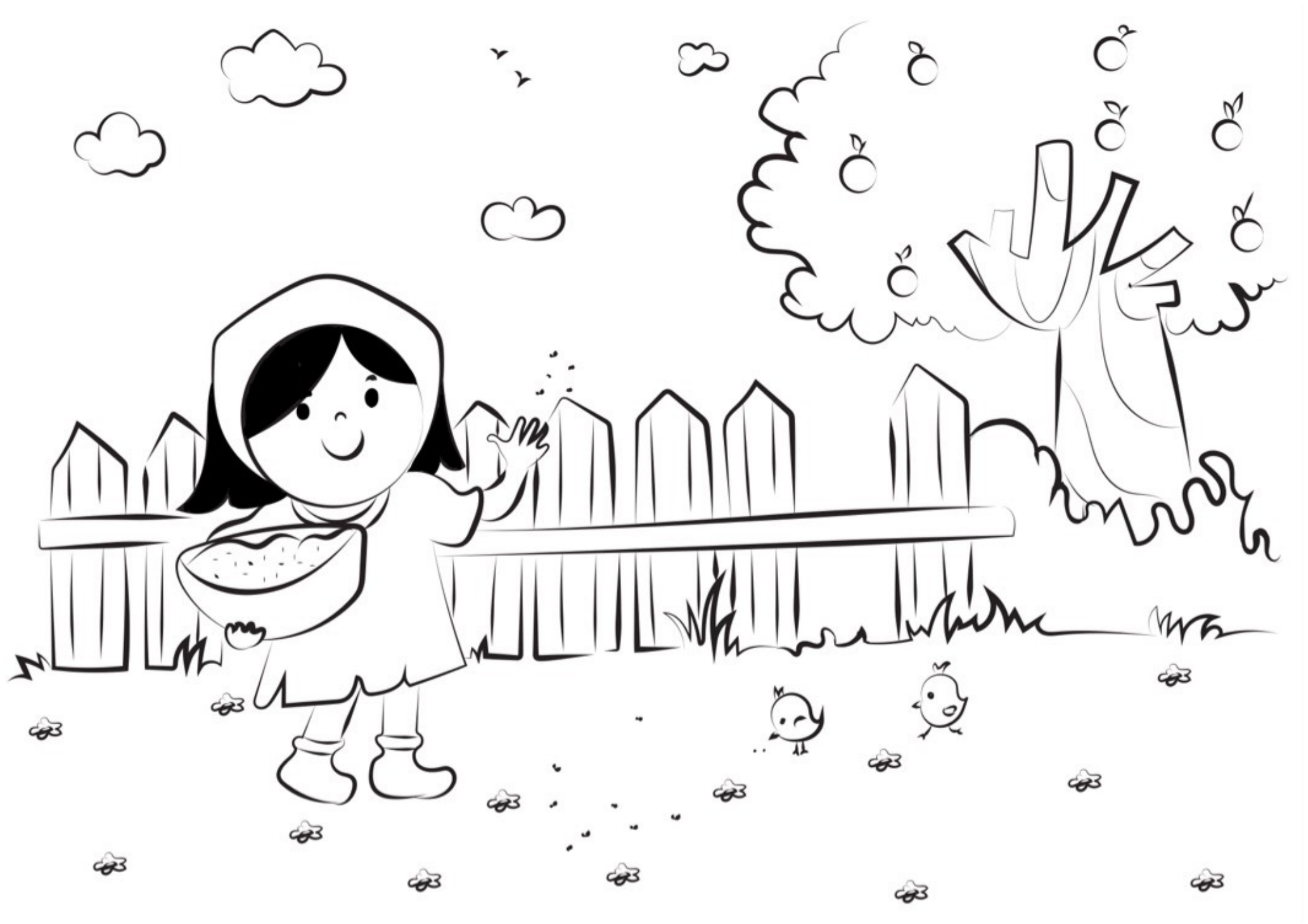